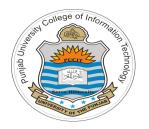

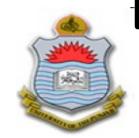

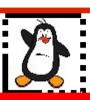

#### Video Lecture # 21 Linux Process Scheduler O(1) / CFS

**Course: SYSTEM PROGRAMMING** 

**Instructor: Arif Butt** 

Punjab University College of Information Technology (PUCIT) University of the Punjab

Source Code files available at: https://bitbucket.org/arifpucit/spvl-repo/src Lecture Slides available at: http://arifbutt.me

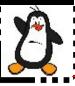

#### Agenda

- Overview of CPU Scheduling
- UNIX SVR3 CPU Scheduler
- Linux O(1) CPU Scheduler
- Linux CFS CPU Scheduler
- Linux schedtool
- Scheduling related system calls

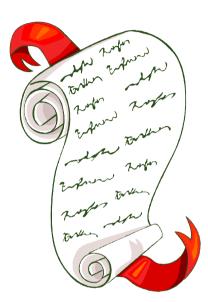

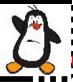

#### **CPU Scheduler**

- Scheduling is a matter of managing queues to minimize queueing delay and to optimize performance in a queueing environment
- The process scheduler in a multitasking operating system is a kernel component that decides which process runs, when and for how long

#### A multitasking OS comes in two flavors:

- In **Preemptive multitasking**, the scheduler decides when a process is to cease running (e.g., time slice expires) and a new process is to begin running. On many modern OSs, the time slice is dynamically calculated as a fraction of process behavior and configurable system policy
- In Cooperative multitasking, a process does not stop running until it voluntary decides to do so. (e.g., Mac OS 9 and earlier, Windows 3.1 and earlier)

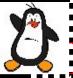

## Preemptive vs Non-Preemptive Kernels

At any instant of time a system can either be executing in user mode (executing LOCs written by programmer) or kernel mode (executing LOCs written by the kernel developer). This can happen

- A) In process context (a system call made by programmer)
- B) In interrupt context

The three types of OS kernel are:

- Preemptive Kernel, a kernel that can be preempted both in A and B
- Reentrant Kernel, a kernel that can be preempted in A only
- Nonpreemptive Kernel, a kernel cannot be preempted

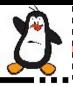

#### **Types of Processes**

- When speaking about process scheduling, processes are traditionally classified into three different classes:
  - Interactive Processes: These interact constantly with their users. When input is received, the average delay must fall between 50-150 ms, otherwise the user will find the system to be unresponsive. Typical interactive programs are command shells, text editors and graphical applications
  - Batch Processes: These do not need user interaction and often execute in the back ground and are often penalized by the scheduler. Typical batch programs are programming language compilers, database search engines and scientific computations
  - Real-time Processes: These processes should have a short guaranteed response time with a minimum variance. Typical real-time programs are multimedia applications, robot controllers, and programs that collect data from physical sensors

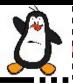

#### **Types of Processes (cont...)**

- I/O-bound processes spend much of their time submitting and waiting on I/O requests, e.g., waiting on user interactions via the keyboard and mouse (Text editors)
- **Processor-bound processes** spend much of their time executing code. The ultimate example is a process executing an infinite loop, or a video encoder
- These two classifications are not mutually exclusive, as processes can exhibit both behaviors simultaneously, e.g., a word processor doing spell checking or macro calculations

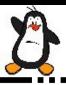

### **Optimization Criteria for Process Scheduler**

- Maximize CPU utilization
- Maximize throughput
- Maximize fairness
- Minimize waiting time
- Minimize response time
- Minimize turn around time

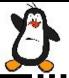

# Recap of Process Scheduling Algorithms

|                     | FCFS                                  | SJF/SRTF                    | HRRN                  | Priority<br>Based | Round<br>Robin           | MLFQ                         | RSDL            |
|---------------------|---------------------------------------|-----------------------------|-----------------------|-------------------|--------------------------|------------------------------|-----------------|
| Select<br>Function  | max (w)                               | min(s)/<br>min(s-e)         | $\max(\frac{w+s}{s})$ | min(p)            | const                    | -                            | -               |
| Pre-emptive         | No                                    | N/Y                         | No                    | Yes               | Yes                      | Yes                          | Yes             |
| Starvation          | Possible                              | Possible                    | No                    | Possible          | No                       | Possible                     | No              |
| Throughput          | -                                     | Hi                          | Hi                    | -                 | H/L                      | -                            | Hi              |
| Response time       | Hi                                    | Good                        | Good                  | Hi                | Good                     | -                            | Hi              |
| Overhead            | Min                                   | Hi                          | Hi                    | Hi                | Min                      | Hi                           | Hi              |
| Effect on processes | Penalize<br>short<br>and I/O<br>bound | Penalize<br>long<br>process | Good<br>balance       | -                 | Penalize<br>I/O<br>bound | May<br>favor<br>I/O<br>bound | Good<br>balance |

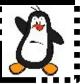

#### Traditional UNIX SVR3 Scheduler

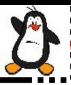

## Traditional UNIX Scheduler (cont...)

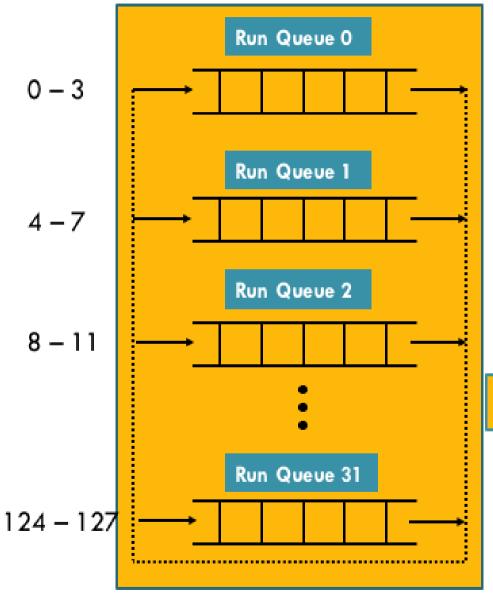

- 128 Priority values
  - 0-49: Kernel
  - 50-127: User level programs

 $usrpri_i(i) = Base_i + cpu_i(i) + nice_i$ 

Where 
$$Base_i = 50$$
  
 $cpu_i$  (i) = DR \*  $cpu_i$  (i-1)  
 $nice_i = -20$  to +19

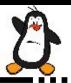

#### Traditional UNIX Scheduler (cont...)

#### **Limitations**

- With large number of processes, overhead of re-computing process priorities every second is very high
- Since the kernel itself is non-preemptive, high priority processes may have to wait for low priority processes executing in kernel mode

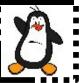

## Linux O(1) Scheduler

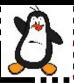

# Linux O(1) Scheduler

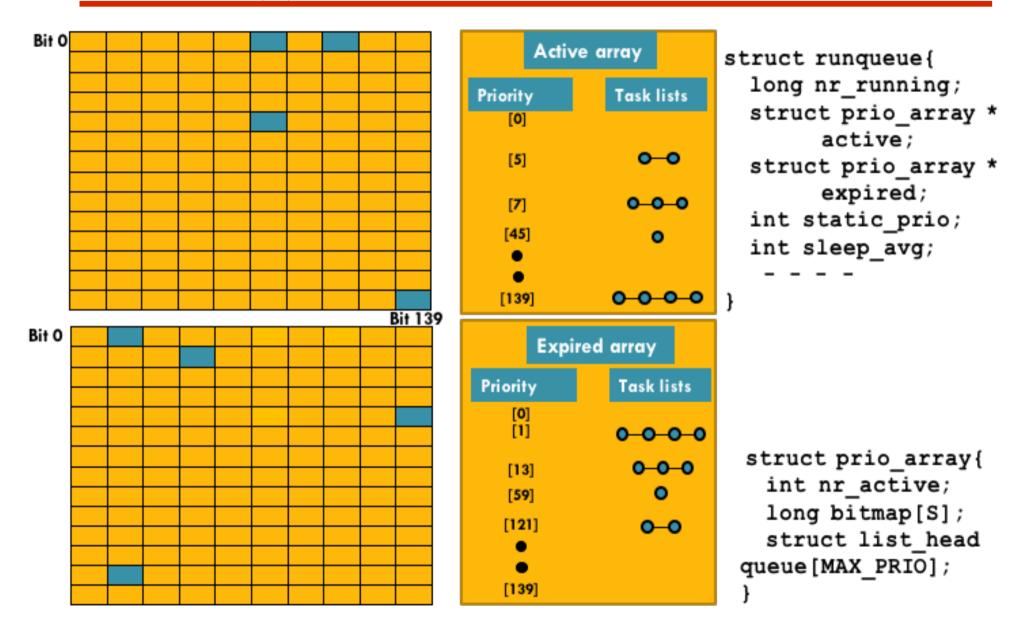

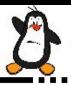

## Linux O(1) Scheduler (cont...)

#### Dynamic Priority:

$$DP = max (100, min (SP - bonus + 5, 139)$$

|             | Bonus / <b>sleep_avg</b> | Avg Sleep Time (ms) |
|-------------|--------------------------|---------------------|
| struct task | 0                        | 0 <= s < 100        |
|             | 1                        | 100 <= s < 200      |
| unsigned    | 2                        | 200 <= s < 300      |
| ,           | 3                        | 300 <= s < 400      |
| }           |                          |                     |
|             | 10                       | 1000                |

Heuristic to determine interactive process

Bonus 
$$-5 >= SP/4 - 28$$

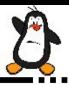

#### Linux O(1) Scheduler (cont...)

Time slice calculation of a process

| Time Slice | Duration      | Interactivity | Nice Value / SP |
|------------|---------------|---------------|-----------------|
| Initial    | Parent's Half | N/A           | Parent's        |
| Minimum    | 10 ms         | Low           | High            |
| Default    | 100 ms        | Average       | Zero            |
| Maximum    | 200 ms        | High          | Low             |

- CPU Affinity
  - Soft CPU affinity
  - Hard CPU affinity

```
struct task_struct{
    ---
    cpumask_t cpus_allowed;
    ---
}
```

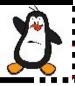

#### Linux Kernel Scheduler (cont...)

#### **Limitations of O(1) Scheduler**

- It uses complex heuristics to determine if a process is I/O bound or CPU bound to benefit one over the other
- Lot of code to manage priority queues, at least 140 per processor

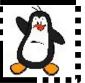

## Linux CFS Scheduler Completely Fair Share Scheduler

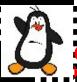

## Scheduling Classes and Scheduling Policies

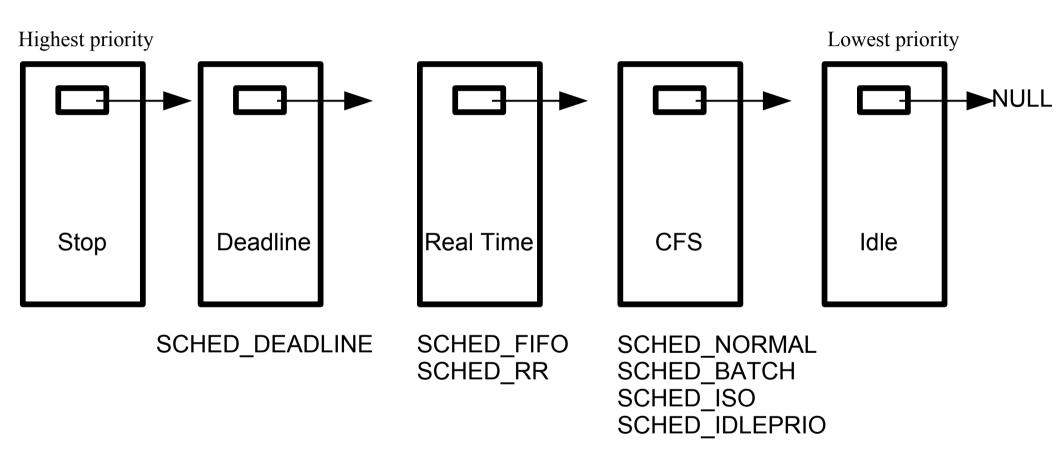

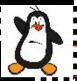

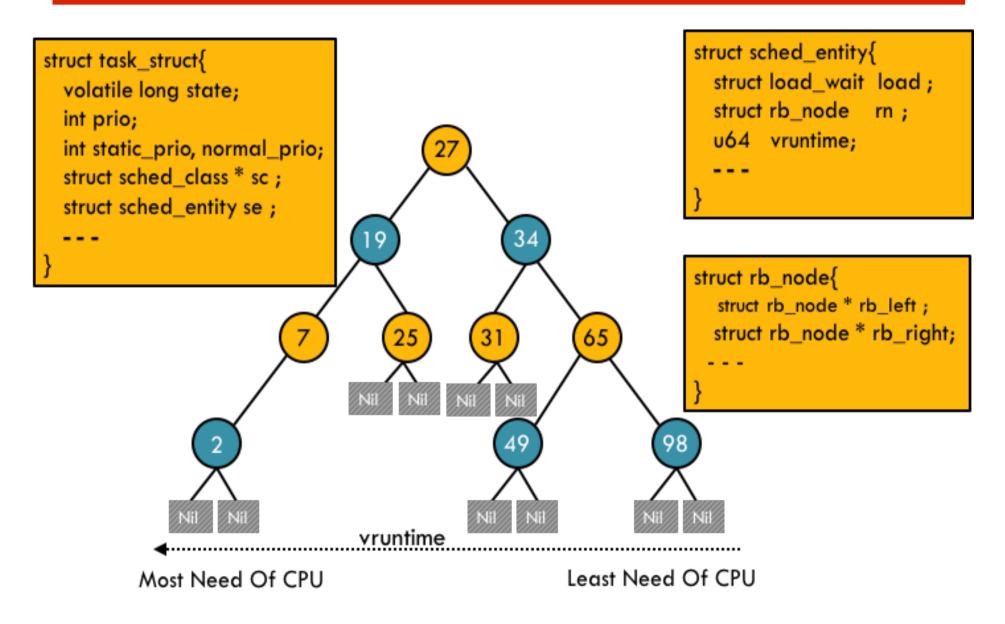

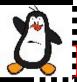

**Context Switch and Time Slice** struct sched\_entity{ struct task\_struct{ struct load\_wait load; volatile long state; struct rb\_node rn; int prio; u64 vruntime; int static\_prio, normal\_prio; struct sched\_class \* sc; struct sched\_entity se; struct rb\_node{ struct rb\_node \* rb\_left; struct rb\_node \* rb\_right; 65 25 31 vruntime Least Need Of CPU Most Need Of CPU

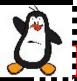

vruntime of a new process struct sched\_entity{ struct task\_struct{ struct load\_wait load; volatile long state; struct rb\_node rn; int prio; u64 vruntime; int static\_prio, normal\_prio; struct sched\_class \* sc; struct sched\_entity se; struct rb\_node{ struct rb\_node \* rb\_left; struct rb\_node \* rb\_right; 25 65 31 vruntime Least Need Of CPU Most Need Of CPU

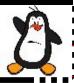

What about priorities within a class? struct sched\_entity{ struct task\_struct{ struct load\_wait load; volatile long state; struct rb\_node rn; int prio; u64 vruntime; int static\_prio, normal\_prio; struct sched\_class \* sc; struct sched\_entity se; struct rb\_node{ struct rb\_node \* rb\_left; struct rb\_node \* rb\_right; 65 25 31 vruntime Least Need Of CPU Most Need Of CPU

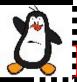

How CFS handles CPU bound and I/O bound\_processes?

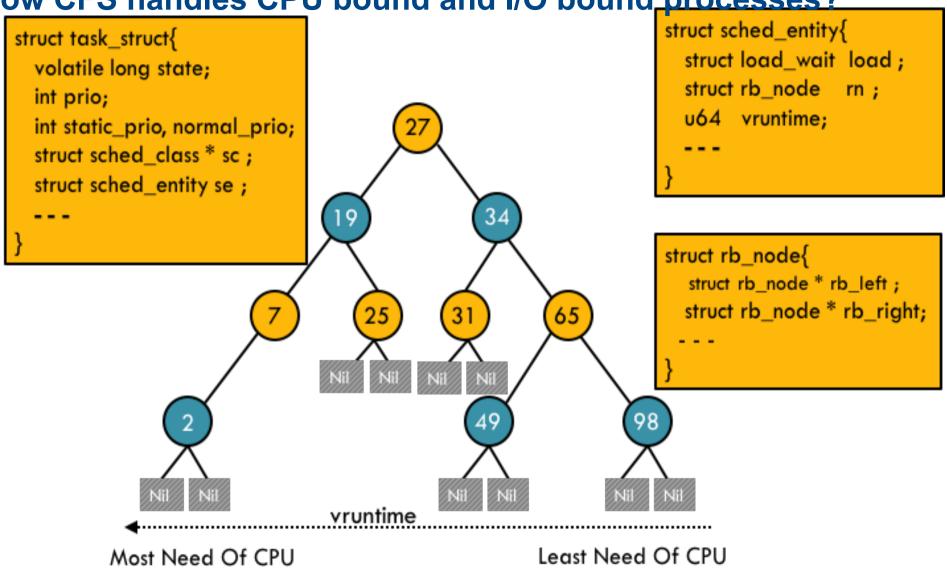

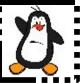

## The Linux schedtool Utility

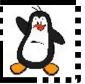

#### System calls related to Scheduling

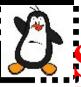

#### System Calls related to Scheduling

```
int nice()
int getpriority()
int setpriority()
int sched get priority min()
int sched get priority max()
int sched getscheduler()
int sched setscheduler()
int sched getparam()
int sched setparam()
int sched yield()
int sched rr get interval()
int sched getcpu()
int sched getaffinity()
int sched setaffinity()
```

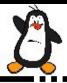

#### Retrieving and Modifying nice Value

#### int nice(int inc);

- This call changes the base priority of the calling process by adding the *inc* to the nice value of the calling process. Only a superuser may specify a negative argument
- On success, the new nice value is returned and on error -1 is returned and *errno* is set appropriately
- Since nice() may legitimately return a value of -1 on successful call, we must test for error by setting *errno* to 0 prior to the call, and then checking for a -1 return status and a nonzero *errno* value after the call
- In case of a negative increment, the function invokes the capable () function to verify whether the process has a CAP\_SYS\_NICE capability
- The nice() system call affects only the process that invokes it. It is maintained for backward compatibility only; it has been replaced by the setpriority() system call

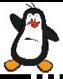

#### Retrieving and Modifying nice Value (cont...)

```
int getpriority(int which,int who);
int setpriority(int which,int who,int prio);
```

- The getpriority() and setpriority() system calls allow a process to get and set its own nice value or that of another process
- Both system calls take the argument which and who, identifying the process(es) whose priority is to be retrieved or modified. The which argument determines how who is interpreted. The which argument takes on of following values:
  - PIRO\_PROCESS: Operates on the process whose PID equals who. If who is 0, use the caller's PID
  - PRIO\_GRP: Operate on all of the members of the process group whose PGID equals who. If who is 0, use the caller's process group
  - PRIO\_USER: Operate on all processes whose RUID equals who. If who is 0, use the caller's RUID

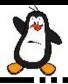

#### **Getting Priority Ranges**

```
int sched_get_priority_max(int policy);
int sched_get_priority_min(int policy);
```

- Above two calls return the maximum/minimum priority value that can be used with the scheduling algorithm identified by policy
- Processes with numerically higher priority values are scheduled before processes with numerically lower priority values
- Linux allows the static priority value range 1 to 99 for SCHED\_FIFO and SCHED\_RR and the priority 0 for SCHED\_OTHER and SCHED\_BATCH
- Scheduling priority ranges for the various policies are not alterable

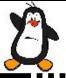

## Getting Scheduling Policy/Relinquishing CPU

#### int sched\_getscheduler(pid\_t pid);

• The sched\_getscheduler() queries the scheduling policy currently applied to the process/thread identified by *pid*. If *pid* equals 0, the policy of the calling thread will be retrieved. On success, returns the policy number, 0 for SCHED\_NORMAL, 1 for SCHED\_FIFO and so on

#### int sched\_yield();

- A process may voluntarily relinquish the CPU in two ways: by invoking a blocking system call or by calling sched\_yield()
- If there are any other queued runnable processes at the same priority level, then the calling process is placed at the back of the queue, and the process at the head of the queue is scheduled
- If no other runnable processes are queued at this priority, then sched\_yield() does nothing, the calling process simply continues using the CPU

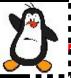

# Things To Do

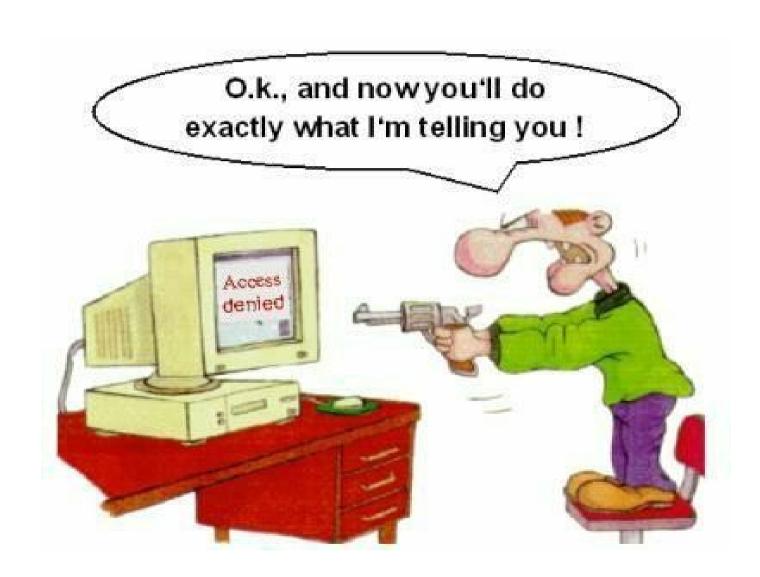

If you have problems visit me in counseling hours. . .